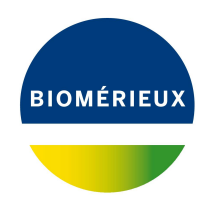

## BIONUMERICS Tutorial: **Creating an MLVA typing scheme**

## **1 Preparing the database**

- 1. Create a new database, install the *MLVA plugin* and create an MLVA scheme as described in the tutorial: "Setup of an MLVA scheme".
- 2. Import and pre-process the VNTR sequencer sample trace files as described in the tutorial "Importing and processing VNTR capillary electrophoresis data".
- 3. Calculate and assign VNTR copy numbers for the imported data based on the steps described in the tutorial "Calculating and assigning VNTR copy numbers".

## **2 Setting up an MLVA typing**

- 1. Click somewhere in the *Database entries* panel to make it the active panel and select *Edit* > *Select all* (**Ctrl+A**) to select the 20 entries in the database.
- 2. In the *Main* window, select **MLVA** > **MLVA** management window... ( $\mathbb{R}$ ) to call the MLVA *management* window.
- 3. Select *Edit* > *Typing schemas* > *Add typing schema...* to call the *Add typing schema* dialog box.
- <span id="page-0-0"></span>4. Specify a *Name*, e.g. **My Typing Scheme**, select all (or a subset of) VNTRs using the **Ctrl-** and **Shift-** keys (see Figure [1\)](#page-0-0) and press <*OK*>.

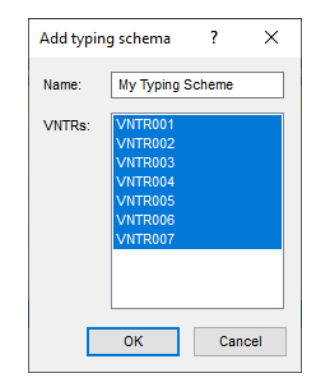

**Figure 1:** Add a typing scheme.

The MLVA typing scheme is created in the database but no actual typing information is available yet.

5. Select *File* > *Typing...* ( $\mathbb{R}^n$ ) to call the *Select typing* dialog box and press < *Edit* >.

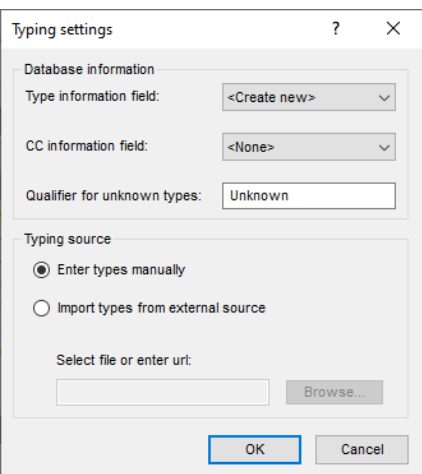

**Figure 2:** MLVA typing settings.

In this tutorial we will let BIONUMERICS assign types based on the copy numbers linked to the selected entries in our database.

- 6. Leave all settings at their default for this exercise and press <*OK*>.
- <span id="page-1-0"></span>7. Specify a name (e.g. **MLVA Type**) for the new information field that will hold the MLVA type for each entry (see Figure [3\)](#page-1-0) and press <*OK*>.

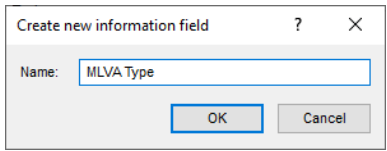

**Figure 3:** New information field for the storage of the MLVA type.

BIONUMERICS will ask "Do you want to scan the selected entries for types?".

8. Press <*Yes*>.

The new types detected in the selected entries are listed in the *Update* dialog box (see Figure [4\)](#page-2-0). In our database, 8 new types are detected.

9. Press <*OK*> to add the types to the MLVA typing schema.

The *Typing management* window opens, providing an overview of the types that are currently present in the MLVA typing schema, and the corresponding copy numbers for each of the VNTRs that are included in the typing schema.

10. Close the *Typing management* window and *MLVA management* window.

## **3 Assigning types**

1. In the *Main* window make sure all entries are selected in the *Database entries* panel.

<span id="page-2-0"></span>

| <b>Hits</b>              | Type           | <b>VNTR001</b> | <b>VNTR002</b> | <b>VNTR003</b> | <b>VNTR004</b> | <b>VNTR005</b> | <b>VNTF</b>    |
|--------------------------|----------------|----------------|----------------|----------------|----------------|----------------|----------------|
| 5                        | 1              | 5              | 2              | 3              |                | 2              | 2              |
| $\overline{2}$           | $\overline{2}$ | 5              | $\overline{2}$ | 3              |                | 3              | $\overline{2}$ |
| 1                        | 3              | 6              | $\overline{2}$ | 3              |                | $\overline{2}$ | $\overline{2}$ |
| 1                        | 4              | 5              | $\overline{2}$ | з              |                | 5              | $\overline{2}$ |
| 1                        | 5              | 4              | $\overline{2}$ | 3              |                | 3              | $\overline{2}$ |
| 1                        | 6              | 4              | $\overline{2}$ | 3              |                | $\overline{2}$ | $\overline{2}$ |
| 1                        | 7              | 3              | $\overline{2}$ | 3              | $\overline{2}$ | 3              | 3              |
| 1                        | 8              | 3              | $\overline{2}$ | 3              |                | $\overline{2}$ | 2              |
| $\overline{\phantom{a}}$ |                |                |                |                |                |                |                |

**Figure 4:** New MLVA types.

| <b>E</b> MLVA typing management (MyScheme : My Typing Scheme) |                |  |                               |                |   |                |                |                         |                | □                                                                      | $\times$ |    |
|---------------------------------------------------------------|----------------|--|-------------------------------|----------------|---|----------------|----------------|-------------------------|----------------|------------------------------------------------------------------------|----------|----|
|                                                               |                |  | File Types Window Help        |                |   |                |                |                         |                |                                                                        |          |    |
| <b>Types</b>                                                  |                |  |                               |                |   |                |                |                         |                |                                                                        |          |    |
| $\ddot{}$                                                     | $\overline{P}$ |  | $\mathbb{A}$   U $\mathbb{A}$ |                |   |                |                |                         |                |                                                                        |          |    |
| <b>Type</b>                                                   |                |  |                               |                |   |                |                |                         |                | VNTR001 VNTR002 VNTR003 VNTR004 VNTR005 VNTR006 VNTR007 Clonal complex |          |    |
|                                                               |                |  | 5                             | $\overline{2}$ | 3 |                | $\overline{2}$ | $\overline{2}$          | $\overline{2}$ |                                                                        |          | ́  |
| 2                                                             |                |  | 5                             | $\overline{2}$ | 3 | 1              | 3              | $\overline{2}$          | $\overline{2}$ |                                                                        |          |    |
| 3                                                             |                |  | 6                             | $\overline{2}$ | 3 | 1              | $\overline{2}$ | $\overline{2}$          | $\overline{2}$ |                                                                        |          |    |
|                                                               |                |  | 5                             | $\overline{2}$ | 3 |                | 5              | 2                       | $\overline{2}$ |                                                                        |          |    |
| 5                                                             |                |  | 4                             | $\overline{2}$ | 3 | 1              | 3              | $\overline{2}$          | 2              |                                                                        |          |    |
| 6                                                             |                |  |                               | 2              | 3 |                | $\overline{2}$ | 2                       | 2              |                                                                        |          |    |
| 7                                                             |                |  | 3                             | $\overline{2}$ | 3 | $\overline{2}$ | 3              | 3                       | 2              |                                                                        |          |    |
| 8                                                             |                |  | 3                             | $\overline{2}$ | 3 | $\mathbf{1}$   | $\overline{2}$ | $\overline{\mathbf{2}}$ | 2              |                                                                        |          |    |
|                                                               |                |  |                               |                |   |                |                |                         |                |                                                                        |          |    |
|                                                               |                |  |                               |                |   |                |                |                         |                |                                                                        |          |    |
|                                                               |                |  |                               |                |   |                |                |                         |                |                                                                        |          | л. |

**Figure 5:** The *Typing management* window.

<span id="page-2-1"></span>2. Select **MLVA** > **Perform MLVA typing...** (iii) in the *Main* window. This action opens the *Perform typing* dialog box (see Figure [6\)](#page-2-1).

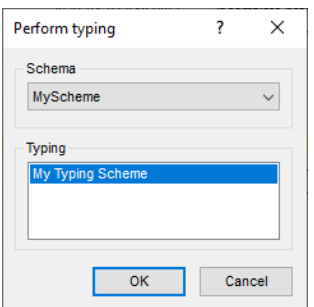

**Figure 6:** Perform MLVA typing.

3. In this database, only one MLVA scheme and associated MLVA typing scheme is available, so press <*OK*> to start the typing.

BIONUMERICS will determine the MLVA types and will add these to the entry information field that was specified for the typing information (in this exercise: **MLVA Type**) (see Figure [7\)](#page-3-0). The text "Incomplete profile" will be filled in when copy numbers are not available for all VNTRs as defined in the MLVA typing schema. For new profiles, i.e. VNTR copy number combinations that are not in the database yet, the text "Unknown" is filled in.

<span id="page-3-0"></span>

|                              | MLVA database - BioNumerics                                                     |                                         |                                     |                                                                                                    |                                                     |                                                                           |                                           |           |                               |                |                                                       |               |                                     |                                          |                                                        | $\overline{\phantom{0}}$ | $\Box$                             | $\times$                        |
|------------------------------|---------------------------------------------------------------------------------|-----------------------------------------|-------------------------------------|----------------------------------------------------------------------------------------------------|-----------------------------------------------------|---------------------------------------------------------------------------|-------------------------------------------|-----------|-------------------------------|----------------|-------------------------------------------------------|---------------|-------------------------------------|------------------------------------------|--------------------------------------------------------|--------------------------|------------------------------------|---------------------------------|
|                              | File Edit Database Analysis Scripts MLVA Window Help                            |                                         |                                     |                                                                                                    |                                                     |                                                                           |                                           |           |                               |                |                                                       |               |                                     |                                          |                                                        |                          |                                    |                                 |
| 囥                            | 用<br>$\circledcirc$<br>$\overline{\rightarrow}$<br><b>G</b>                     | b                                       |                                     |                                                                                                    |                                                     |                                                                           |                                           |           |                               |                |                                                       |               |                                     |                                          |                                                        |                          |                                    |                                 |
|                              |                                                                                 |                                         |                                     |                                                                                                    |                                                     |                                                                           |                                           |           |                               |                |                                                       |               |                                     |                                          |                                                        |                          |                                    |                                 |
| 卿                            | 欧<br>邮<br>ĦΠ                                                                    |                                         |                                     |                                                                                                    |                                                     |                                                                           |                                           |           |                               |                |                                                       |               |                                     |                                          |                                                        |                          |                                    |                                 |
|                              | <b>Experiment types</b>                                                         |                                         |                                     |                                                                                                    | <b>Database entries</b>                             |                                                                           |                                           |           |                               |                |                                                       |               | Comparisons                         |                                          |                                                        |                          |                                    |                                 |
|                              |                                                                                 |                                         |                                     |                                                                                                    |                                                     |                                                                           |                                           |           |                               |                |                                                       |               |                                     |                                          |                                                        |                          |                                    |                                 |
| 泪                            | $+$ $\overrightarrow{P}$<br>B<br>$\otimes$                                      | $\mathbb{F}$<br>$\triangledown$         |                                     | <all expe<="" td=""><td><math>\overline{r}</math><br/>립<br/><math>+</math></td><td><math>\otimes</math> 8.<br/><math>\mathbb{F}</math></td><td><math display="inline">\sum_{\alpha}</math><br/><all entries=""></all></td><td></td><td></td><td><math>\overline{5}</math></td><td></td><td></td><td><math>\overline{r}</math><br/><math>+</math></td><td>B<br/><math>^{\circ}</math></td><td><math>\mathbb{F}</math><br/><math>\triangledown</math></td><td></td><td><all comparisons=""></all></td><td></td></all> | $\overline{r}$<br>립<br>$+$                          | $\otimes$ 8.<br>$\mathbb{F}$                                              | $\sum_{\alpha}$<br><all entries=""></all> |           |                               | $\overline{5}$ |                                                       |               | $\overline{r}$<br>$+$               | B<br>$^{\circ}$                          | $\mathbb{F}$<br>$\triangledown$                        |                          | <all comparisons=""></all>         |                                 |
|                              | Name                                                                            | Type                                    |                                     | $\mathbf{r}$                                                                                                    | Key                                                 | <b>Modified date</b>                                                      | <b>MLVA Type</b>                          | $-1$      |                               |                | 2 3 4 5 6 7 8 9 10 11 12 13                           |               | <b>Vame</b>                         |                                          | Modified date                                          |                          | $ $ Level $\overline{\phantom{a}}$ |                                 |
| 0000000000000 <mark>0</mark> | 1 MyScheme vals                                                                 | Character types                         |                                     | $\wedge$                                                                                                    | $\overline{\mathbf{v}}$<br>N2006-0003               | 2020-04-07 14:59:02                                                       | Incomplete profile                        |           | $\sim$ $\sim$                 | $\sim$         | $\bullet$<br>$\sim$                                   | $\bullet$     |                                     |                                          |                                                        |                          |                                    |                                 |
|                              | 2 MyScheme frags                                                                | Character types                         |                                     |                                                                                                    | $\overline{\mathbf{v}}$<br>N2006-0004               | 2020-04-07 14:59:02                                                       | Incomplete profile                        |           |                               |                |                                                       |               |                                     |                                          |                                                        |                          |                                    |                                 |
|                              | 3 MLVA                                                                          | <b>Fingerprint types</b>                |                                     |                                                                                                    | $\overline{\mathbf{v}}$<br>N2006-0021               | 2020-04-07 14:59:02                                                       | $\overline{2}$                            |           | $\bullet$ $\bullet$           |                |                                                       |               |                                     |                                          |                                                        |                          |                                    |                                 |
|                              | 4 MLVAMP16-FAM                                                                  | <b>Fingerprint types</b>                |                                     |                                                                                                    | $\overline{\mathbf{v}}$<br>N2006-0022               | 2020-04-07 14:59:02                                                       | ×                                         |           | $\sim$                        |                |                                                       |               |                                     |                                          |                                                        |                          |                                    |                                 |
|                              | 5 MI VAMP1LIZ                                                                   | <b>Fingerprint types</b>                |                                     |                                                                                                    | M<br>N2006-0040                                     | 2020-04-07 14:59:02                                                       |                                           | $\bullet$ |                               |                |                                                       |               |                                     |                                          |                                                        |                          |                                    |                                 |
|                              | 6 MLVAMP1NED                                                                    | <b>Fingerprint types</b>                |                                     |                                                                                                    | $\overline{\mathbf{v}}$<br>N2006-0063               | 2020-04-07 14:59:02                                                       | $\overline{1}$                            |           | $\cdot$ $\cdot$               |                |                                                       | $^{\circ}$    |                                     |                                          |                                                        |                          |                                    |                                 |
|                              | 7 MLVAMP1PET                                                                    | <b>Fingerprint types</b>                |                                     |                                                                                                    | 図<br>N2006-0082                                     | 2020-04-07 14:59:02                                                       |                                           |           | $\bullet$                     |                |                                                       | <b>ALC: N</b> | $\hat{~}$                           |                                          |                                                        |                          |                                    |                                 |
|                              | 8 MI VAMP1VIC                                                                   | <b>Fingerprint types</b>                |                                     |                                                                                                    | $\overline{\mathbf{v}}$<br>N2006-0099               | 2020-04-07 14:59:02                                                       | Incomplete profile                        |           | $\bullet$                     |                |                                                       | $\sim$        |                                     |                                          |                                                        |                          |                                    |                                 |
|                              | 9 MLVAMP26-FAM                                                                  | <b>Fingerprint types</b>                |                                     |                                                                                                    | $\overline{\mathbf{v}}$<br>N2006-0112               | 2020-04-07 14:59:02                                                       | Incomplete profile                        |           | $\bullet$ $\bullet$           |                |                                                       |               | dentification projects              |                                          | <b>Decision networks</b>                               |                          |                                    |                                 |
|                              | 10 MLVAMP2LIZ                                                                   | <b>Fingerprint types</b>                |                                     |                                                                                                    | $\overline{\mathbf{v}}$<br>N2006-0123               | 2020-04-07 14:59:02                                                       | $\mathbf{g}$                              |           | $\bullet$ $\bullet$           |                |                                                       | $^{\circ}$    |                                     |                                          |                                                        |                          |                                    |                                 |
|                              | 11 MLVAMP2NED                                                                   | <b>Fingerprint types</b>                |                                     |                                                                                                    | ☑<br>N2006-0152                                     | 2020-04-07 14:59:02                                                       |                                           |           | $\sim$                        |                |                                                       |               | 泪<br>$^{+}$                         | 鸤<br>$^{\circ}$                          | $\mathbb{B}$<br>眙                                      | $\mathbf{\nabla}$        |                                    | <all identific<="" td=""></all> |
|                              | 12 MLVAMP2PET                                                                   | <b>Fingerprint types</b>                |                                     |                                                                                                    | ☑<br>N2006-0170<br>⊽                                | 2020-04-07 14:59:02                                                       | $\mathbf{a}$                              |           | $\bullet$ $\bullet$<br>$\sim$ |                |                                                       |               | Name                                |                                          | <b>Modified date</b>                                   |                          |                                    | $\blacktriangledown$            |
|                              | 13 MLVAMP2VIC                                                                   | <b>Fingerprint types</b>                |                                     |                                                                                                    | N2006-0172<br>$\overline{\mathbf{v}}$               | 2020-04-07 14:59:02<br>2020-04-07 14:59:02                                |                                           |           | $\sim$                        |                |                                                       |               |                                     |                                          |                                                        |                          |                                    |                                 |
|                              |                                                                                 |                                         |                                     | $\checkmark$                                                                                                    | N2006-0179<br>$\overline{\mathbf{v}}$<br>N2006-0185 | 2020-04-07 14:59:02                                                       | Incomplete profile<br>Incomplete profile  |           | $\bullet$ $\bullet$           |                |                                                       |               |                                     |                                          |                                                        |                          |                                    |                                 |
|                              |                                                                                 |                                         |                                     |                                                                                                    | ▽<br>N2006-0186                                     | 2020-04-07 14:59:02                                                       |                                           |           | $\bullet$ $\bullet$           |                |                                                       |               |                                     |                                          |                                                        |                          |                                    |                                 |
| Entry fields                 | Database design                                                                 |                                         |                                     |                                                                                                    | ⊽<br>N2006-0208                                     | 2020-04-07 14:59:02                                                       | $\overline{\mathbf{3}}$                   |           | $\bullet$ $\bullet$           |                |                                                       |               |                                     |                                          |                                                        |                          |                                    |                                 |
|                              | $+$ $\overrightarrow{r}$<br>$B_{1}$<br>品<br>$\otimes$                           | $\mathbb{Z}$ .                          | <all entry="" fields=""></all>      |                                                                                                    | $\overline{\mathbf{v}}$<br>N2006-0231               | 2020-04-07 14:59:02                                                       | Incomplete profile                        |           | $\bullet$ $\bullet$           |                |                                                       |               |                                     |                                          |                                                        |                          |                                    |                                 |
|                              |                                                                                 |                                         |                                     |                                                                                                    | $\overline{\mathbf{v}}$<br>N2006-0232               | 2020-04-07 14:59:02                                                       | $\overline{2}$                            |           | $\sim$                        |                |                                                       |               |                                     |                                          |                                                        |                          |                                    |                                 |
|                              | lame                                                                            | <b>Field type</b>                       |                                     |                                                                                                    | $\overline{\mathsf{v}}$<br>N2006-0233               | 2020-04-07 14:59:02                                                       | $\overline{\phantom{a}}$                  |           | $\bullet$ $\bullet$           |                | $\bullet$                                             | $\sim$        |                                     |                                          |                                                        |                          |                                    |                                 |
| $\Box$ ABC                   | <b>MLVA Type</b>                                                                | Fixed                                   |                                     | $\hat{\phantom{a}}$                                                                                                    |                                                     |                                                                           |                                           |           |                               |                |                                                       |               |                                     |                                          |                                                        |                          |                                    |                                 |
|                              | Power assemble:<br>ingerprint files                                             | Annotation                              |                                     |                                                                                                    |                                                     |                                                                           |                                           |           |                               |                |                                                       |               | Alianments<br>$\overline{V}$<br>$+$ | <b>BLAST</b> projects<br>e.<br>$\otimes$ | Chromosome comparisons<br>昂<br>$\overline{\mathbf{y}}$ |                          | <all alignments=""></all>          |                                 |
| P                            | B<br>$\mathbb{P}^n$<br>$\otimes$<br>$+$                                         | $\mathbb{F}$<br>$\overline{\mathbf{y}}$ | <all files="" fingerprint=""></all> |                                                                                                    |                                                     |                                                                           |                                           |           |                               |                |                                                       |               |                                     |                                          |                                                        |                          |                                    |                                 |
|                              | File name                                                                       | <b>Experiment type</b>                  | Link                                | $\mathbf{r}$                                                                                                    |                                                     |                                                                           |                                           |           |                               |                |                                                       |               | Name                                |                                          | <b>Modified date</b>                                   |                          |                                    | $\overline{\phantom{a}}$        |
| $\Box$                       | Batch1 LIZ<br><b>MLVA</b>                                                       |                                         |                                     | $\boldsymbol{\wedge}$                                                                                                    |                                                     |                                                                           |                                           |           |                               |                |                                                       |               |                                     |                                          |                                                        |                          |                                    |                                 |
| $\Box$                       | Batch1 6-FAM<br><b>MLVA</b>                                                     |                                         | Batch1_LIZ                          |                                                                                                    |                                                     |                                                                           |                                           |           |                               |                |                                                       |               |                                     |                                          |                                                        |                          |                                    |                                 |
| $\Box$                       | Batch1 VIC<br><b>MI VA</b>                                                      |                                         | Batch1_LIZ                          |                                                                                                    |                                                     |                                                                           |                                           |           |                               |                |                                                       |               |                                     |                                          |                                                        |                          |                                    |                                 |
| $\Box$                       | <b>MLVA</b><br>Batch1 NED                                                       |                                         | Batch1 LIZ                          |                                                                                                    |                                                     |                                                                           |                                           |           |                               |                |                                                       |               |                                     |                                          |                                                        |                          |                                    |                                 |
| $\Box$                       | Batch1_PET<br><b>MLVA</b>                                                       |                                         | Batch1_LIZ                          |                                                                                                    |                                                     |                                                                           |                                           |           |                               |                |                                                       |               |                                     |                                          |                                                        |                          |                                    |                                 |
|                              |                                                                                 |                                         |                                     | k.                                                                                                    |                                                     |                                                                           |                                           |           |                               |                |                                                       |               |                                     |                                          |                                                        |                          |                                    |                                 |
|                              | $\langle$                                                                       |                                         |                                     | $\rightarrow$                                                                                                    | $\hat{}$                                            |                                                                           |                                           | $>$ <     |                               |                |                                                       | $\,$          |                                     |                                          |                                                        |                          |                                    |                                 |
|                              | Database: MLVA database (DefaultUser ) Entries: Loaded=20, View=20, Selected=20 |                                         |                                     |                                                                                                    |                                                     | 13 experiments CNUsers\Public\Documents\BioNumerics\Data BN8WLVA database |                                           |           |                               |                | This is a time limited package valid until 2020-12-30 |               |                                     |                                          |                                                        |                          |                                    |                                 |

**Figure 7:** The *Main* window after MLVA typing.